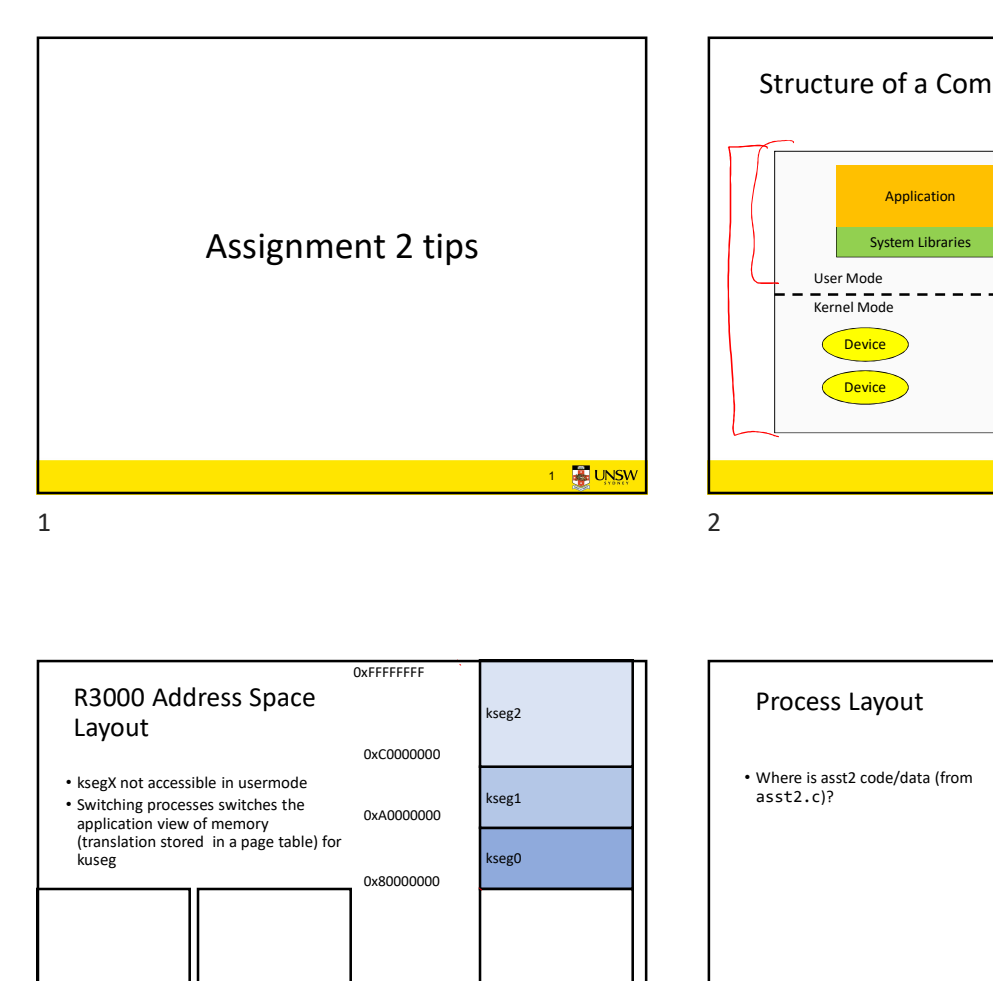

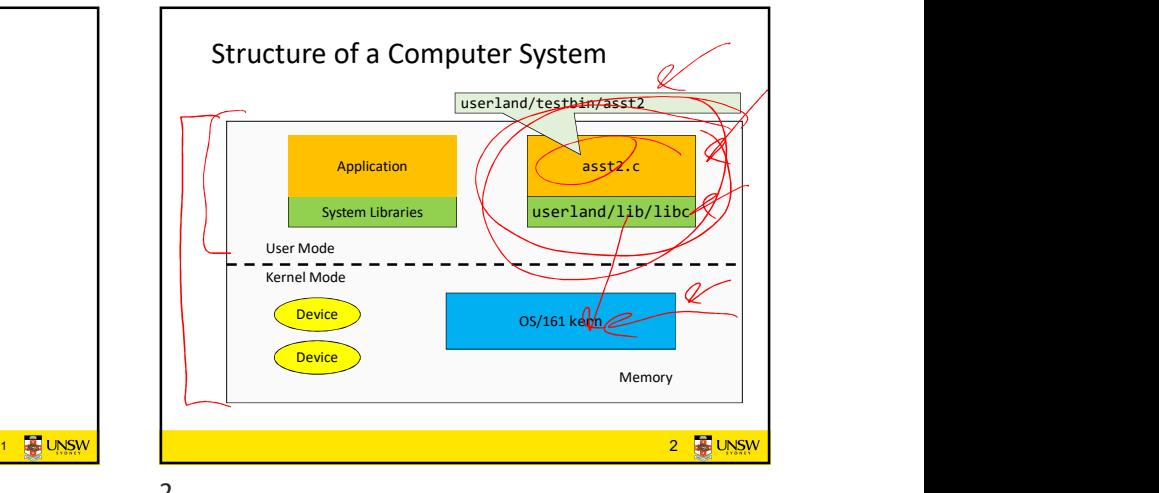

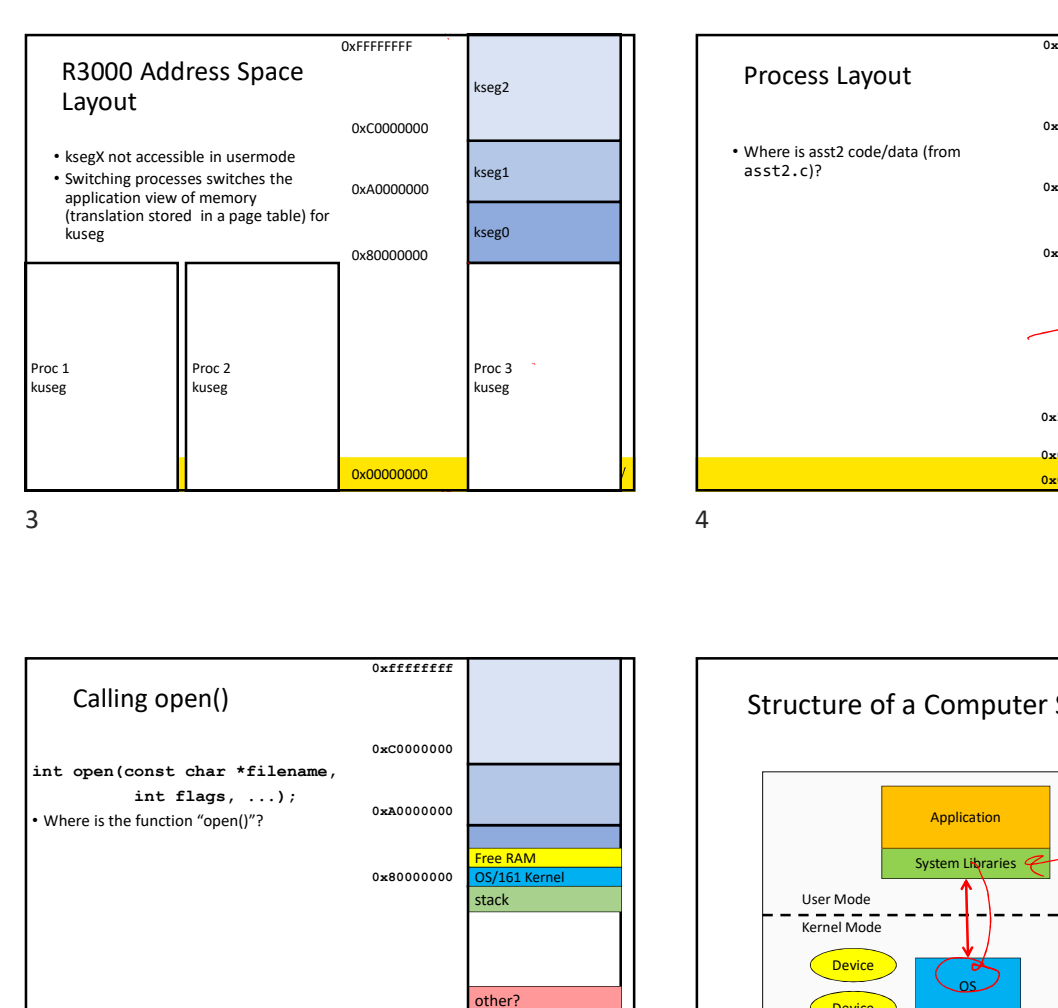

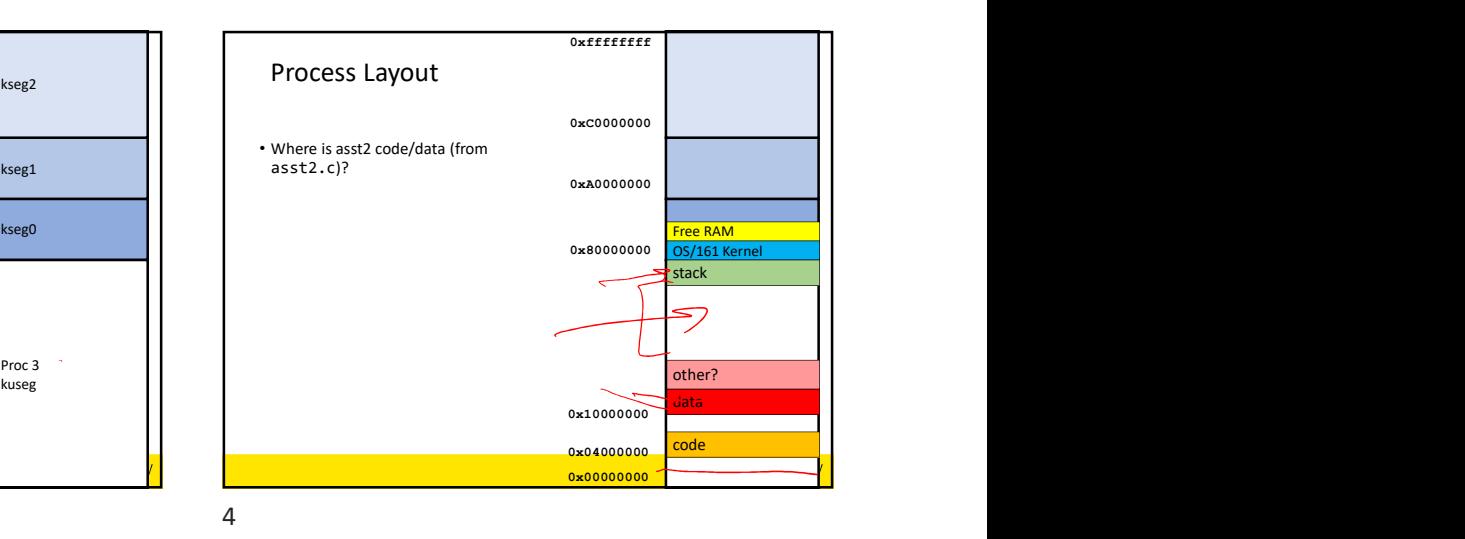

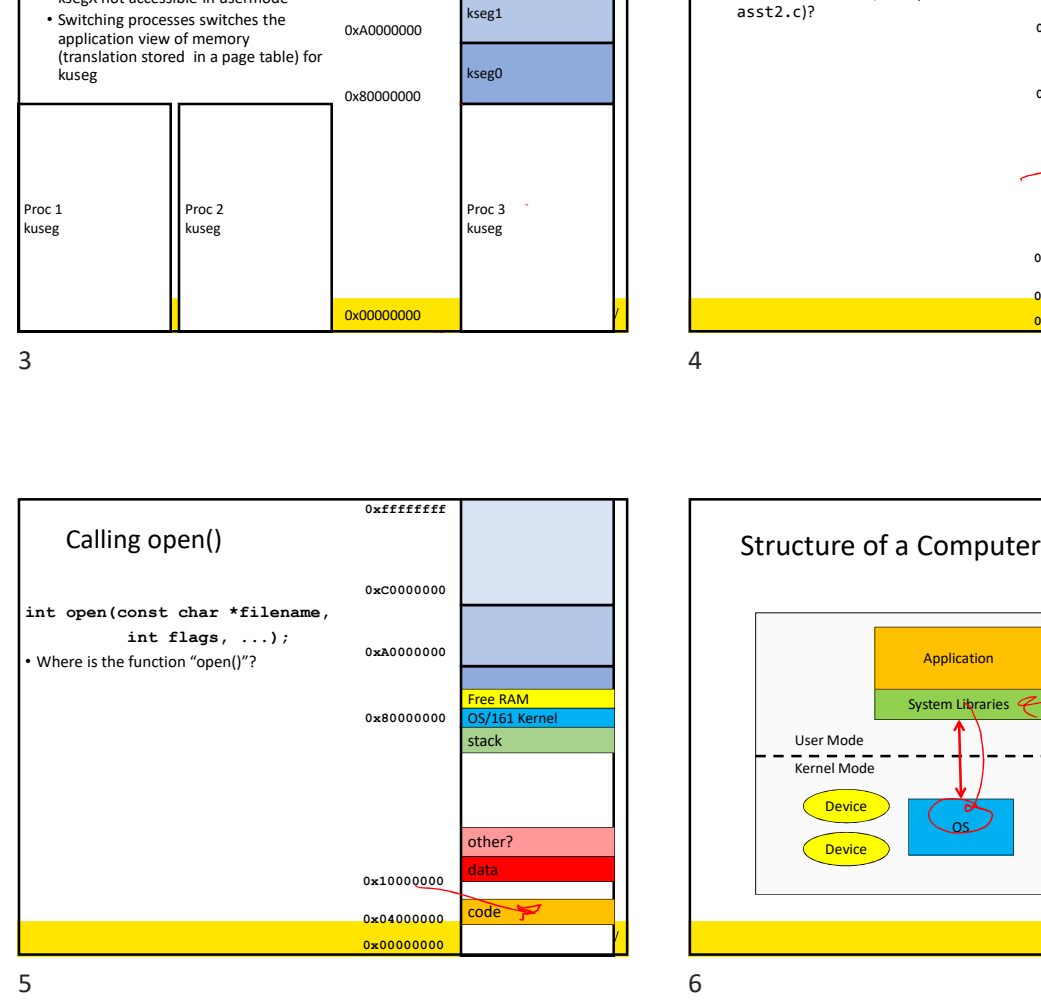

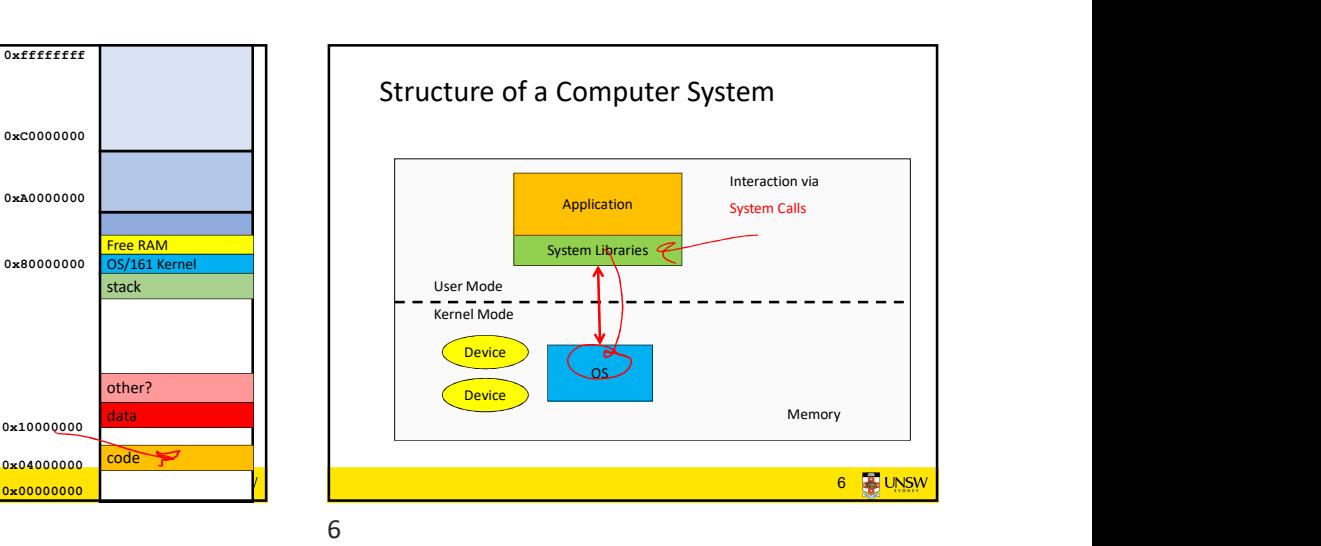

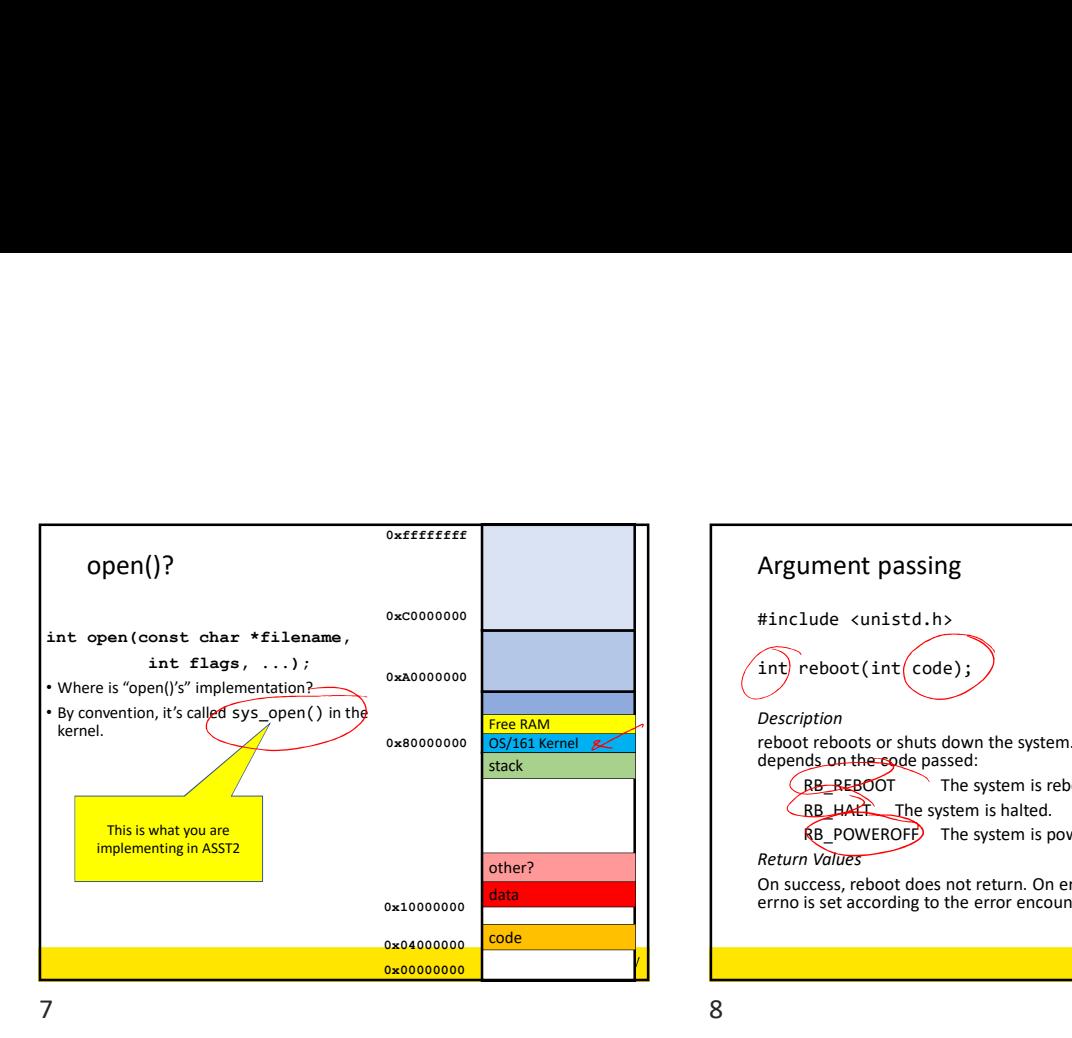

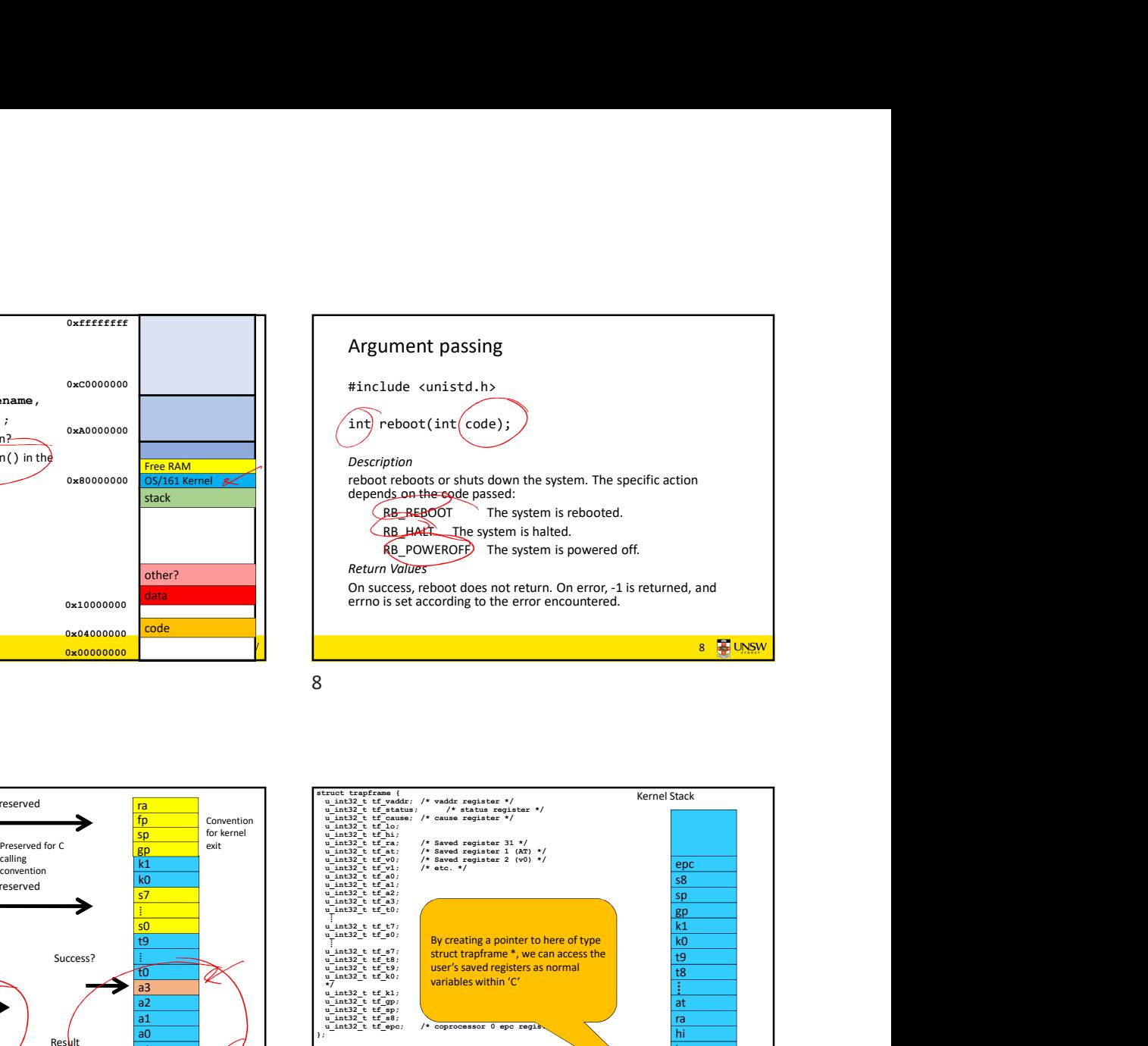

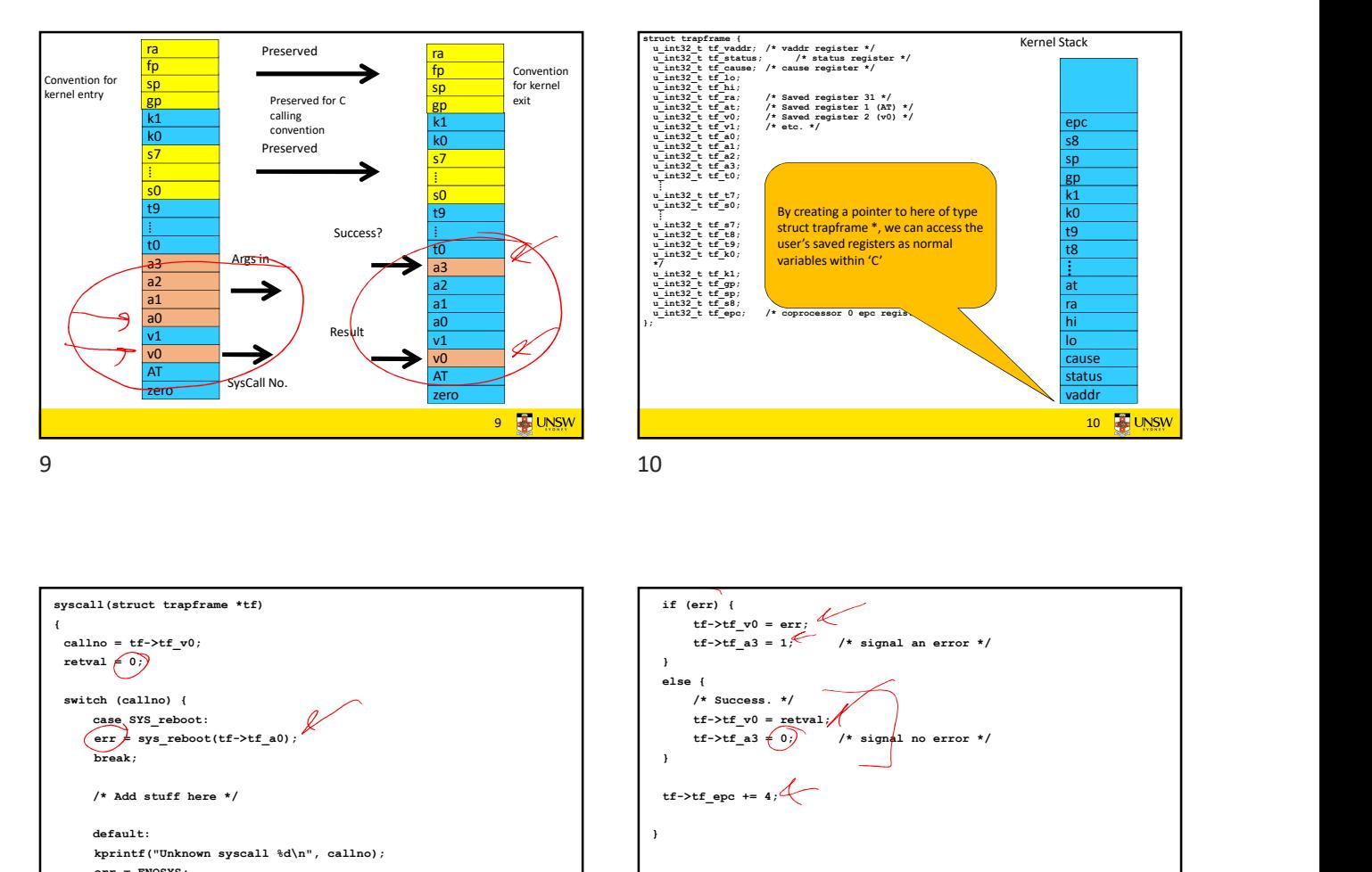

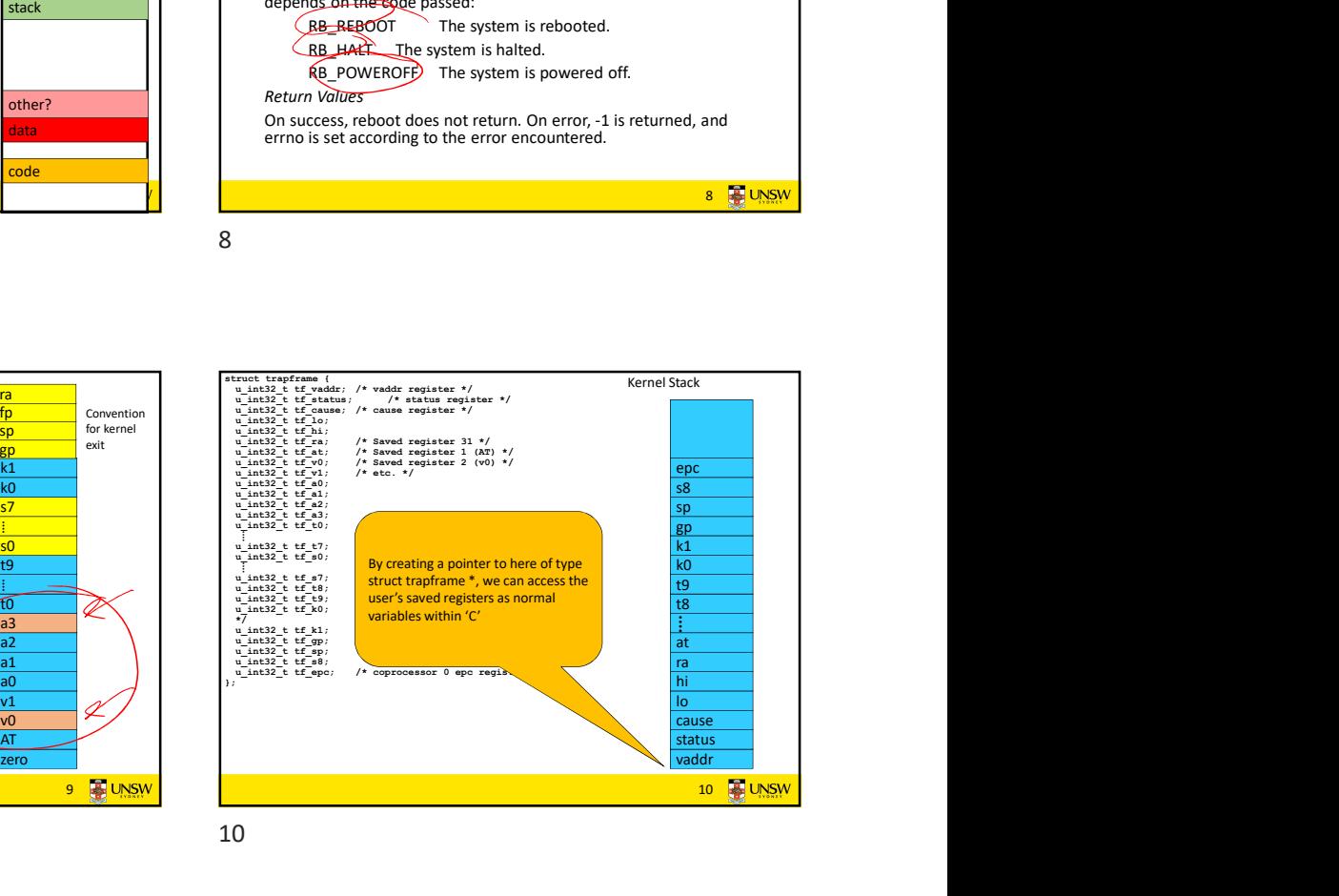

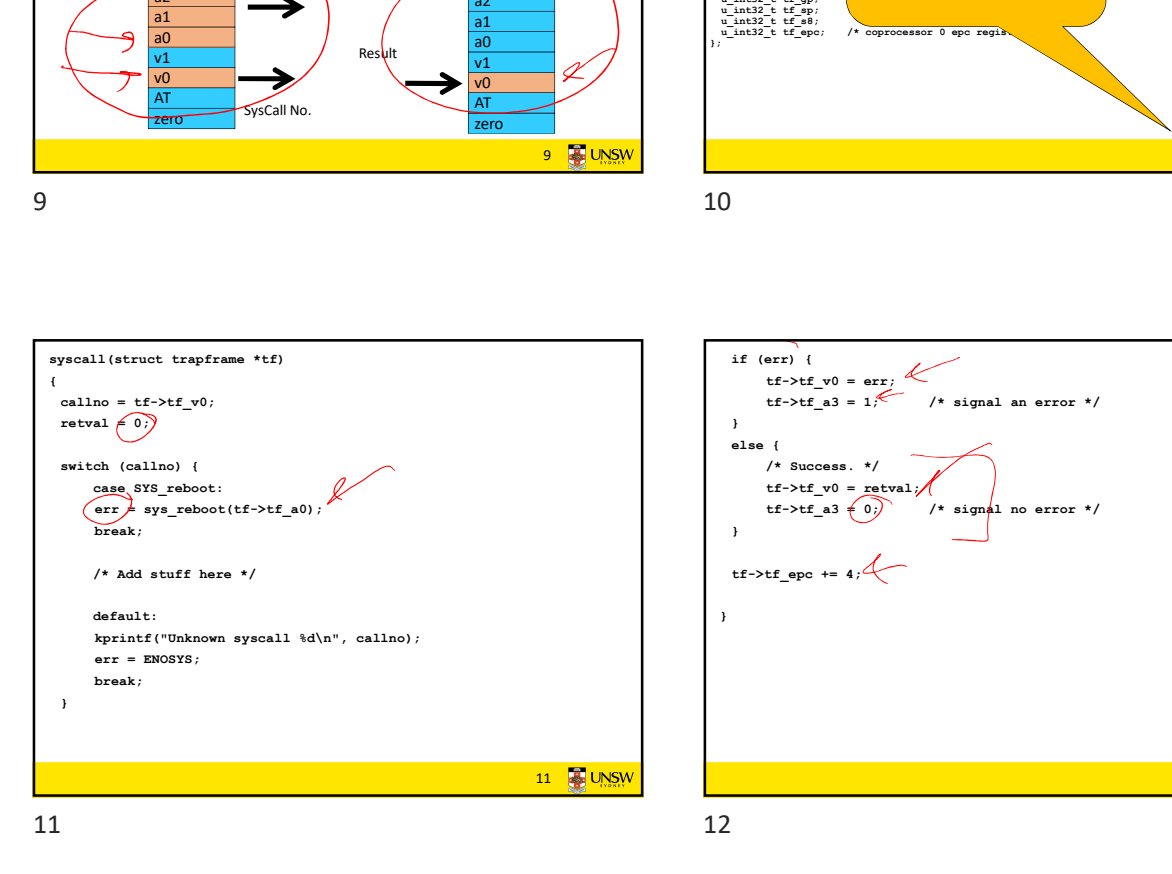

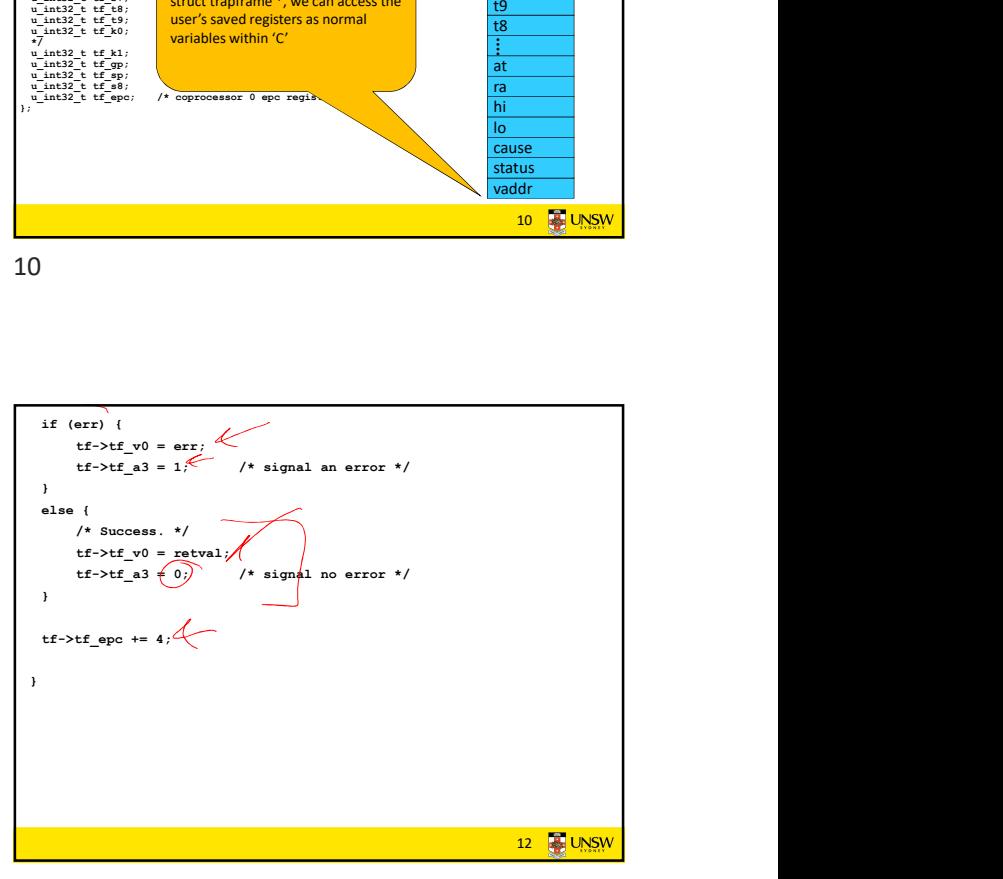

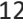

int open(const char \*filename, int flags);<br>int pen(const char \*filename, int flags, mode\_t mode);<br>int whence; int close(int fd);<br>ssize\_t/read(int fd, void \*buf, size\_t buflen); int dup2(int oldfd, int newfd); (Copyin(Wserptr\_Orf->tf\_sp + 16), &whence) sizeof(int)) Final penconst char \*filename, int flags);<br>
int dpen(const char \*filename, int flags);<br>
styles (from the farmer integration);<br>
styles (from the filename, int flags, mode, t mode);<br>
styles (from the filence);<br>
state from t 13 **B** UNSW 13 14

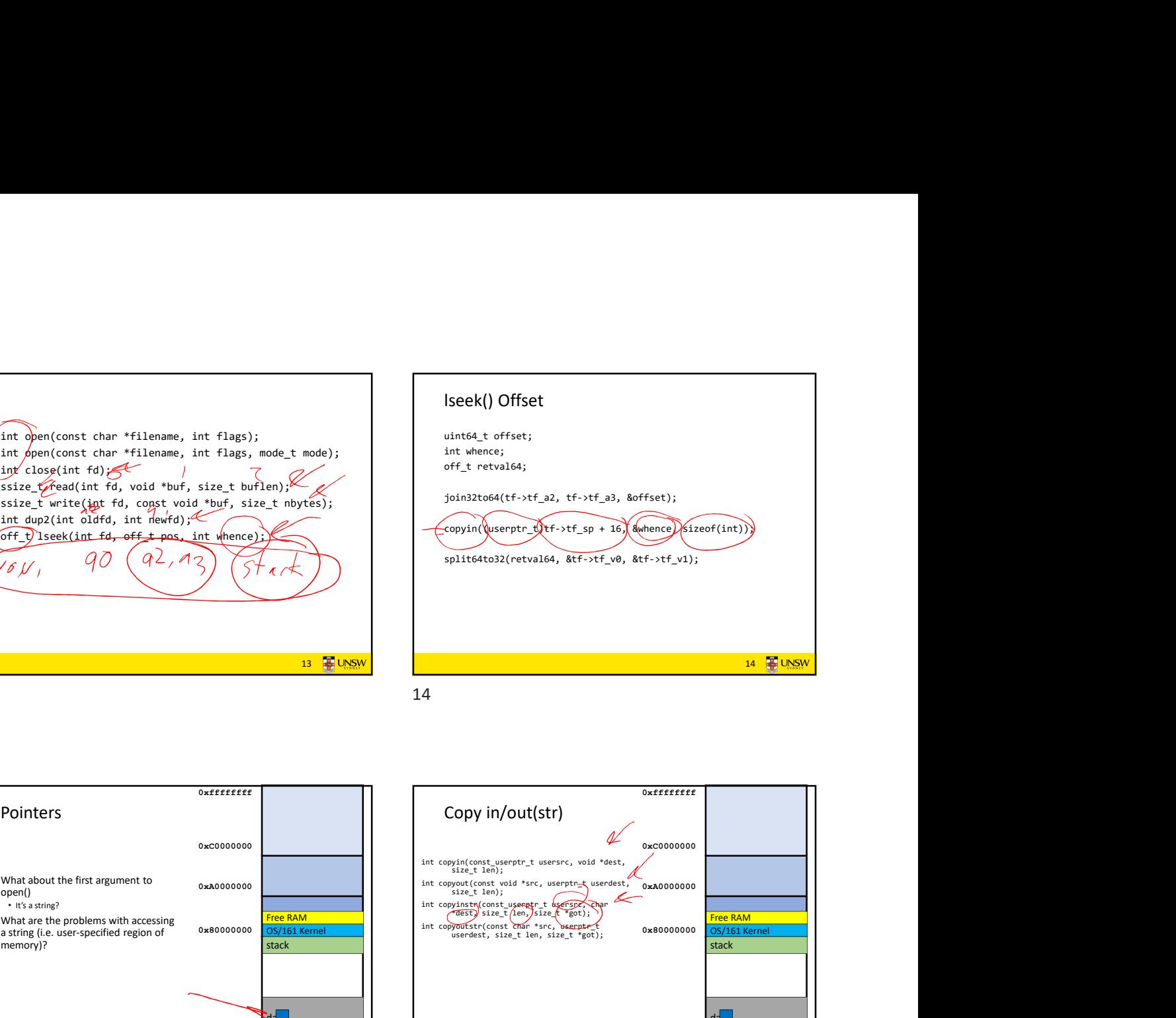

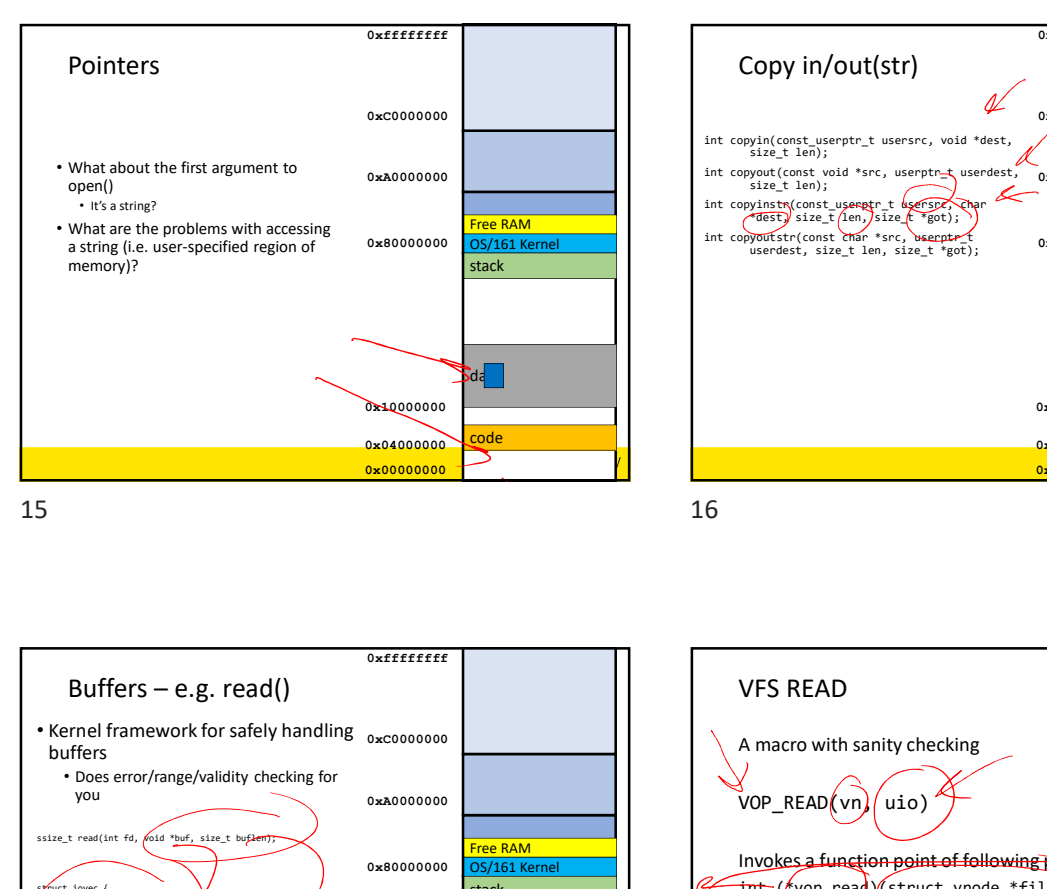

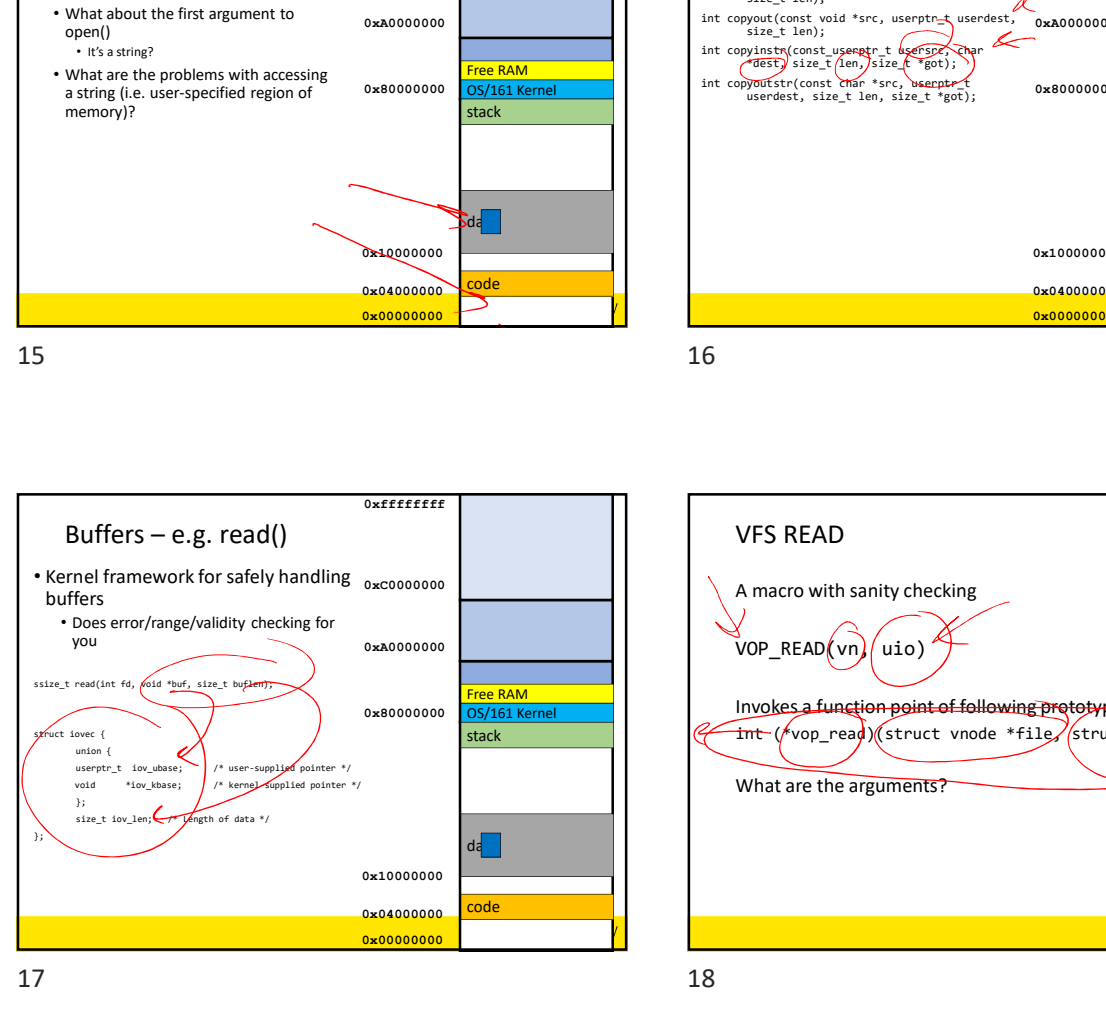

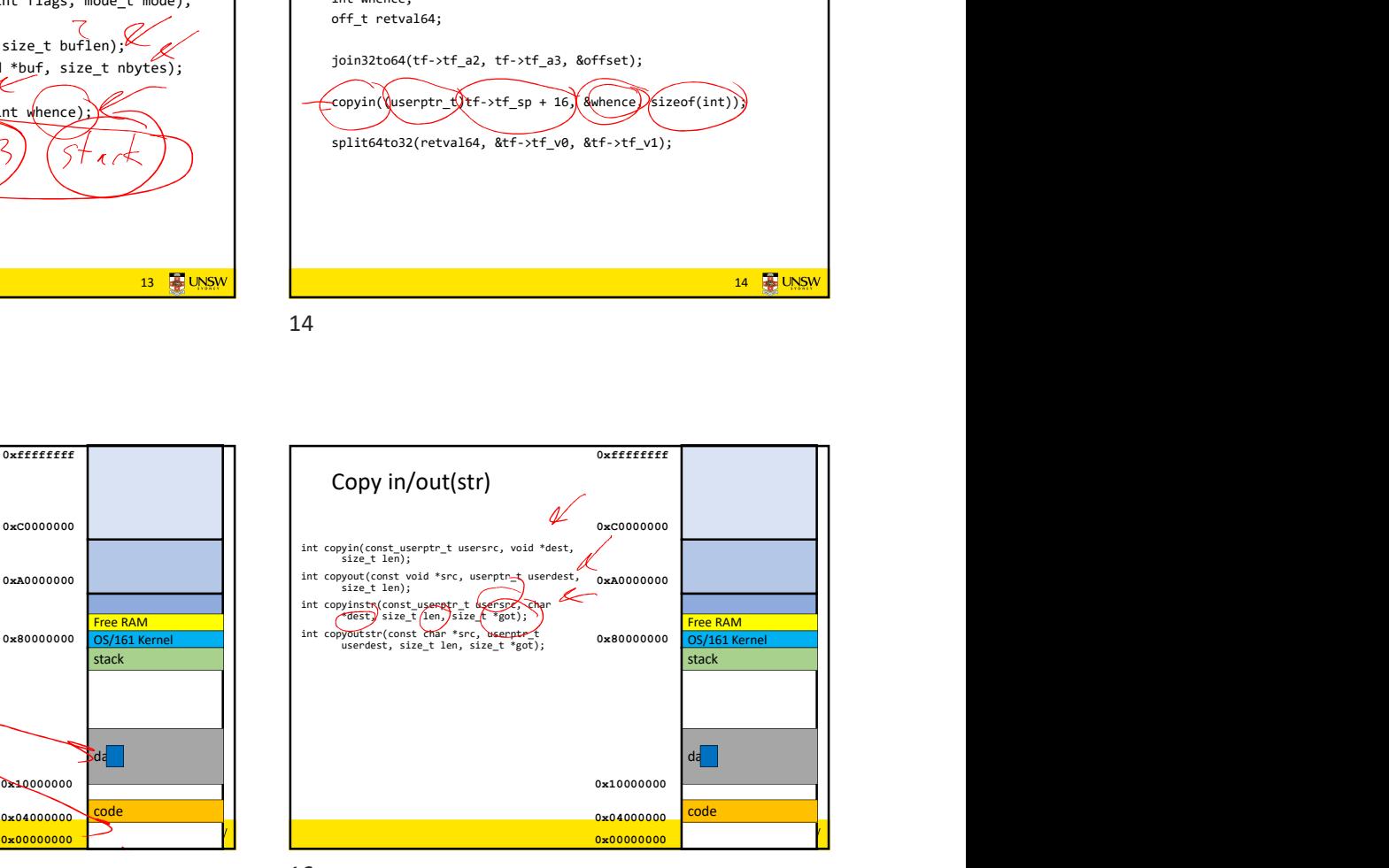

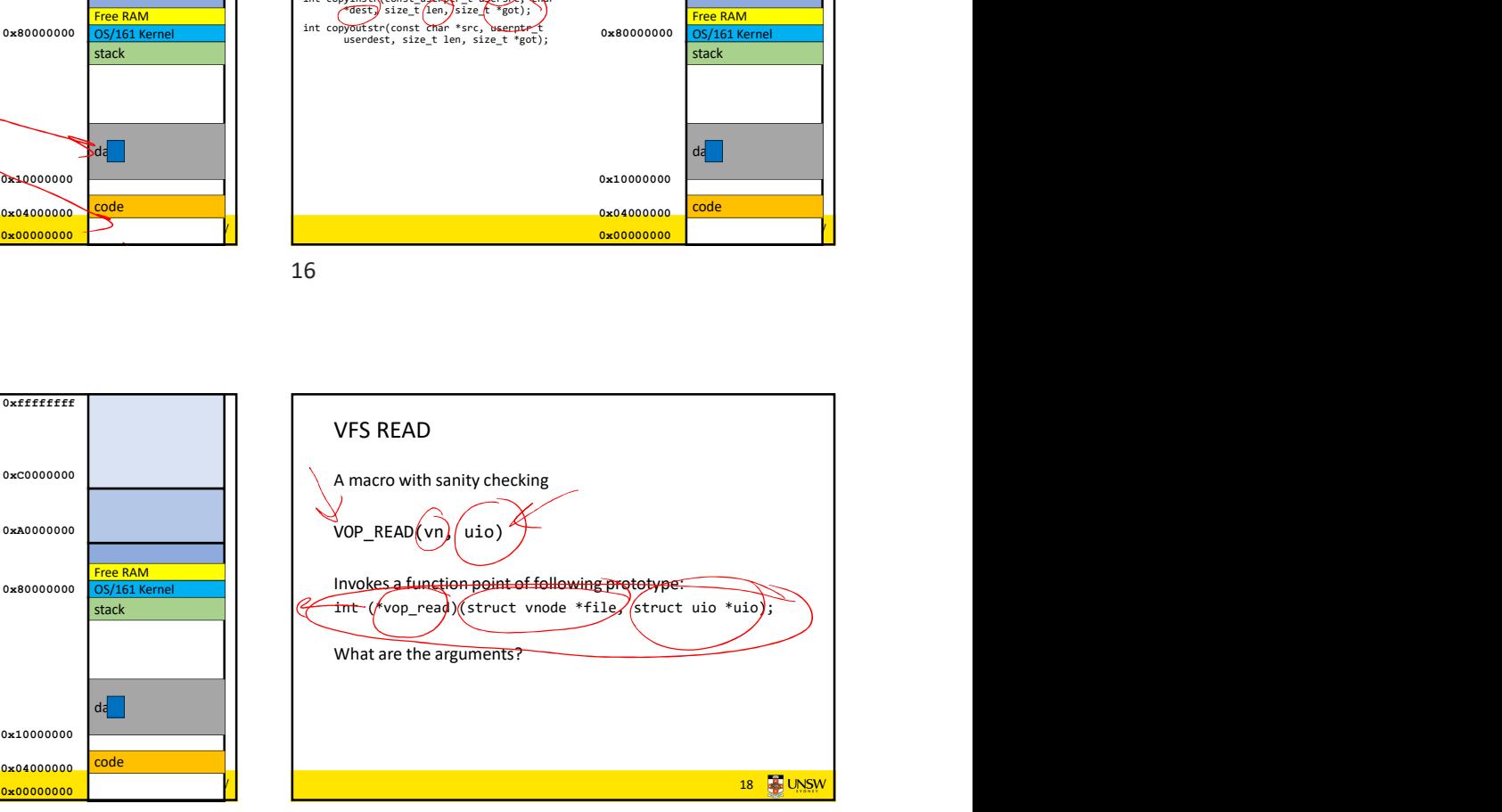

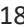

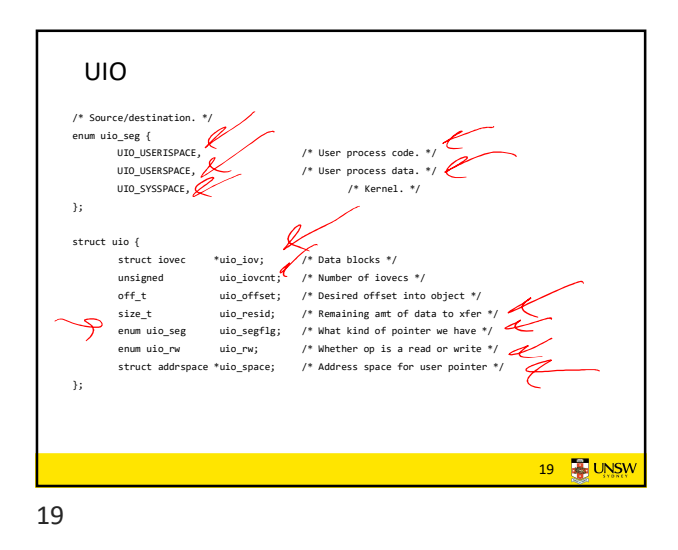

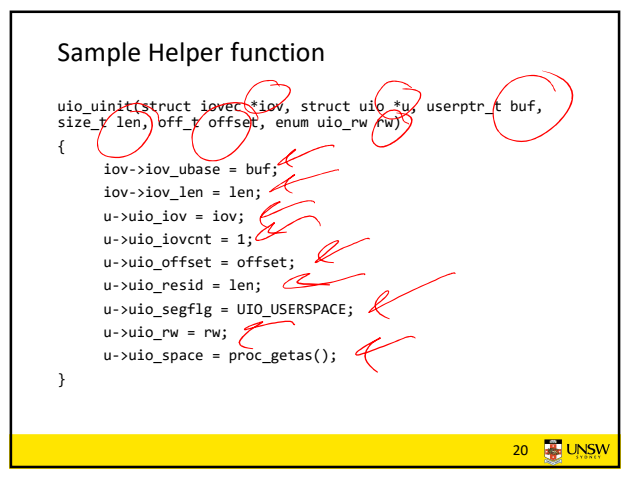

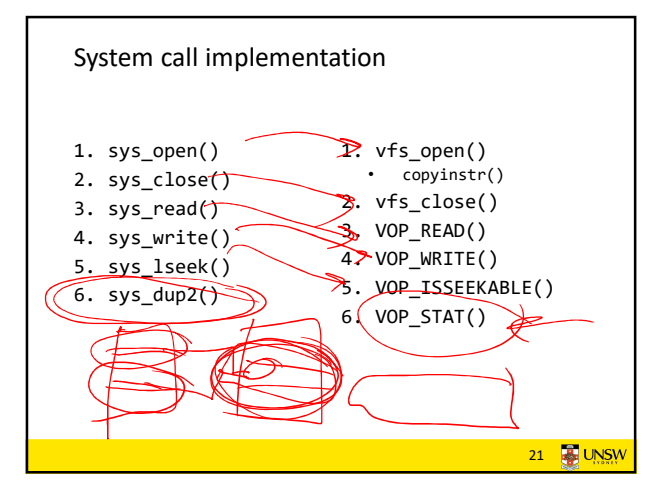